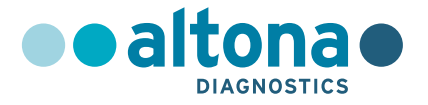

# **Mode d'emploi**

# **FlexStar® Norovirus Type & Rotavirus RT-PCR Detection Mix 1.5**

**05/2022 FR**

**Gastrointestinal**

**Sta r ®**

# **FlexStar®**

# **Norovirus Type & Rotavirus RT-PCR Detection Mix 1.5**

Pour utilisation avec

CFX96™ Deep Well Dx System (Bio-Rad) CFX96™ Dx System (Bio-Rad) QuantStudio™ 5 Real-Time PCR System (Applied Biosystems) Rotor-Gene® Q5/6 plex Platform (QIAGEN)

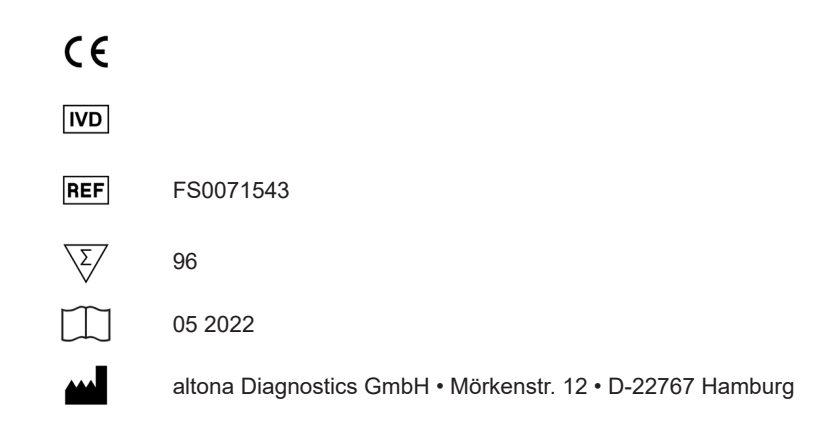

# **Sommaire**

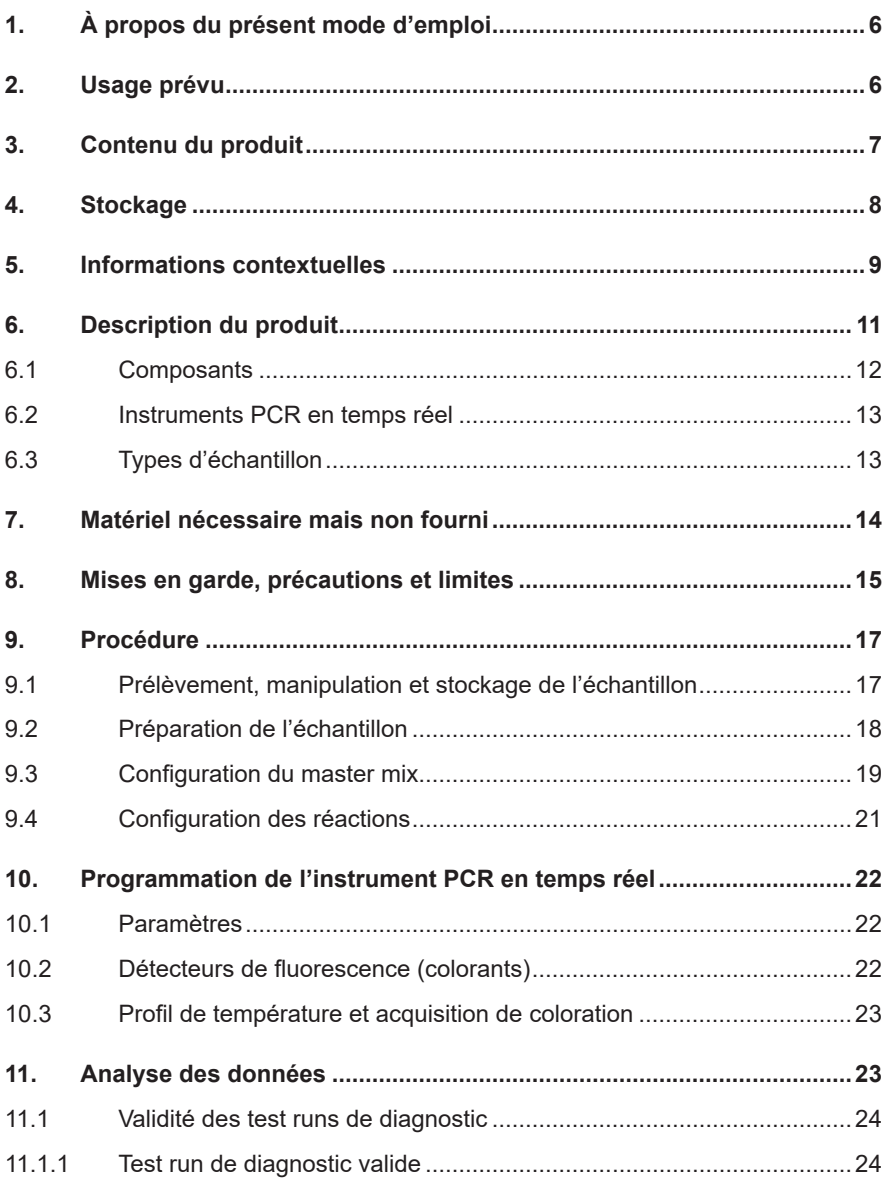

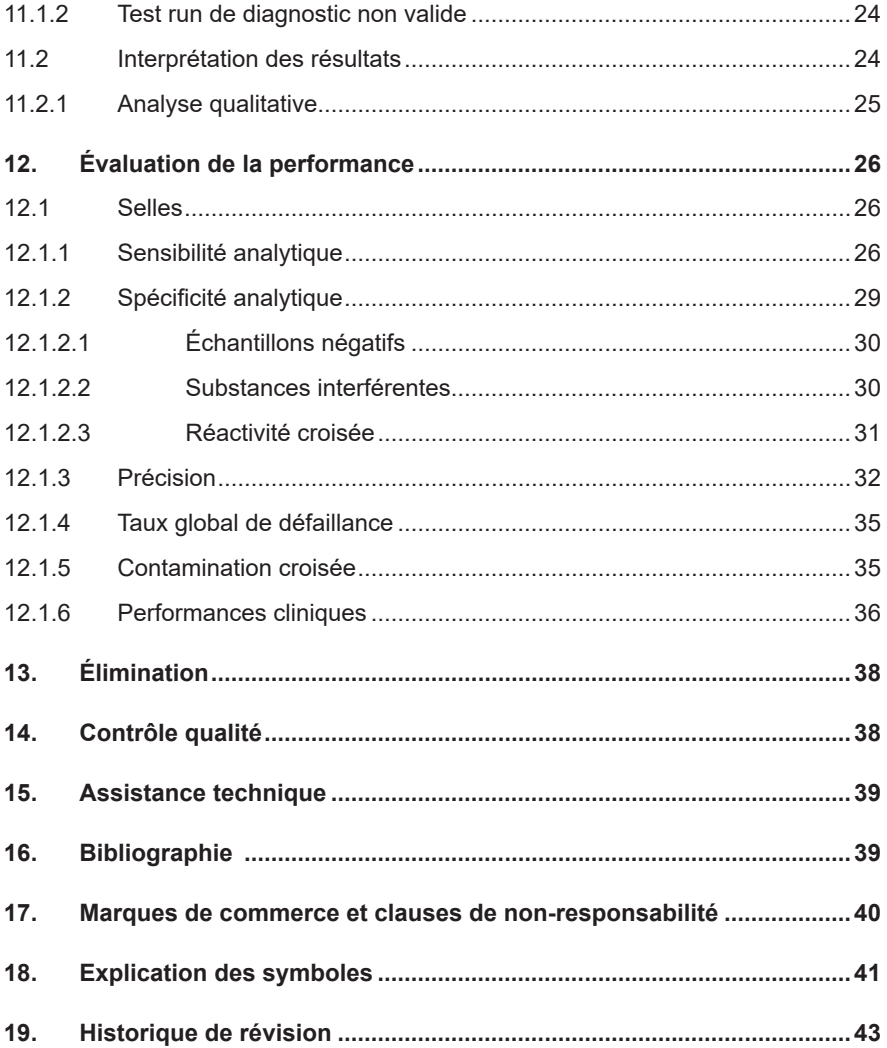

# <span id="page-5-0"></span>**1. À propos du présent mode d'emploi**

Tout au long de ce manuel d'utilisation les termes ATTENTION et REMARQUE ont les significations suivantes :

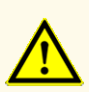

Attire l'attention sur des instructions de fonctionnement ou procédures qui, si elles ne sont pas correctement respectées, peuvent engendrer des blessures corporelles ou nuire au bon fonctionnement du produit. Contactez l'assistance technique d'altona Diagnostics pour obtenir de l'aide.

### **REMARQUE**

Les informations fournies à l'utilisateur sont utiles mais non essentielles à la tâche à accomplir.

Lisez attentivement le mode d'emploi avant d'utiliser le produit.

## <span id="page-5-1"></span>**2. Usage prévu**

Le FlexStar® Norovirus Type & Rotavirus RT-PCR Detection Mix 1.5 est un test de diagnostic *in vitro* basé sur la technologie PCR en temps réel pour la détection qualitative et la différenciation de l'ARN spécifique aux norovirus génogroupe I (GI), norovirus génogroupe II (GII) et rotavirus dans des échantillons de selles humaines.

Il est conçu pour une utilisation destinée au diagnostic des infections par le norovirus et le rotavirus.

Les résultats obtenus avec le FlexStar® Norovirus Type & Rotavirus RT-PCR Detection Mix 1.5 doivent être interprétés en tenant compte des autres constatations cliniques et résultats de laboratoire.

Le FlexStar® Norovirus Type & Rotavirus RT-PCR Detection Mix 1.5 est destiné à être utilisé par des opérateurs professionnels formés aux techniques propres à la biologie moléculaire et aux procédures de diagnostic *in vitro*.

## <span id="page-6-0"></span>**3. Contenu du produit**

Le FlexStar® Norovirus Type & Rotavirus RT-PCR Detection Mix 1.5 comprend les composants suivants :

### **Tableau 1:** Composants du kit

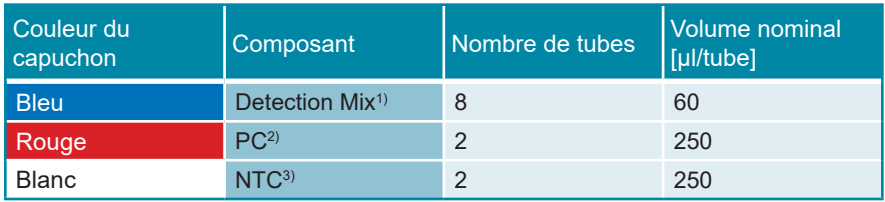

<sup>1)</sup> Contient du matériel biologique d'origine animale

- <sup>2)</sup> Positive Control (contrôle positif) (ARN spécifique aux norovirus GI, norovirus GII et rotavirus)
- 3) No Template Control (contrôle négatif)

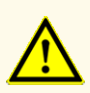

Avant la première utilisation, vérifiez que le produit et ses composants sont complets quant au nombre, au type et au remplissage. N'utilisez pas un produit défectueux ou incomplet, car ses performances pourraient être compromises.

## <span id="page-7-0"></span>**4. Stockage**

- Le FlexStar<sup>®</sup> Norovirus Type & Rotavirus RT-PCR Detection Mix 1.5 est livré sur de la neige carbonique. Les composants du produit doivent arriver congelés. Si un ou plusieurs composants ne sont pas congelés à leur réception ou si des tubes ont été abîmés pendant le transport, contactez l'assistance technique d'altona Diagnostics pour obtenir de l'aide (voir le chapitre 15. Assistance technique).
- Tous les composants doivent être stockés entre -25 °C et -15 °C après réception.
- Les décongélations et congélations répétées du composant Detection Mix doivent être évitées, car cela peut affecter les performances du produit.
- Les décongélations et congélations répétées du Positive Control (contrôle positif, PC) et du No Template Control (contrôle négatif, NTC) (plus de 4 fois) doivent être évitées, car cela pourrait affecter les performances du produit.
- Le stockage à la température ambiante (+30 °C au maximum) ne doit pas excéder une période de 2 heures.
- Protégez le composant Detection Mix de la lumière.

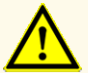

De mauvaises conditions de stockage pourraient compromettre les performances du produit.

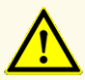

Ne dépassez pas les séquences de décongélation-congélation et les manipulations indiquées dans le présent mode d'emploi. Cela pourrait compromettre les performances du produit.

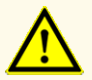

N'utilisez pas de produits dont la date d'expiration est dépassée. L'utilisation de produits périmés pourrait compromettre leurs performances.

## **5. Informations contextuelles**

### **Norovirus**

Le genre *Norovirus* (Norovirus)*,* anciennement connu sous le nom de *Norwalk-like virus,* appartient à la famille des *Caliciviridae*. Les norovirus sont des virus à ARN simple brin, découverts en 1972 par microscopie électronique. Ils sont caractérisés par leur haut degré de variabilité génomique. Les norovirus ont été classés en dix génogroupes (GI à GX) sur la base de la séquence par comparaison de l'ARN polymérase et de la région de la capside du génome. Les génogroupes I, II et IV sont associés à des infections chez l'homme. À ce jour, les génogroupes GI et GII sont les groupes les plus pertinents sur le plan clinique et sont subdivisés en au moins 9 et 27 génotypes, respectivement.

Les norovirus sont responsables de la majorité des gastroentérites aiguës non bactériennes chez l'homme dans les pays industrialisés. Les symptômes de vomissement et de diarrhée apparaissent après une courte période d'incubation de 8 à 72 heures. Les norovirus sont hautement infectieux.

Les infections par norovirus peuvent être causées par des aliments et/ou de l'eau potable contaminés ou par la transmission du virus de personne à personne. Les norovirus peuvent provoquer des épidémies importantes dans des environnements où les contacts humains sont étroits, comme les hôpitaux, les maisons de retraite, les navires de croisière, etc. [1,2,3].

### **Rotavirus**

Les rotavirus appartiennent à la famille des *Reoviridae* et sont divisés en espèces *A à G*. Les espèces *A à C* sont infectieuses pour l'homme, l'espèce *A* (Taxonomie : *Rotavirus A*) étant le groupe à l'origine de plus de 90 % des infections chez l'homme. Le génome est segmenté en ARNdb avec 11 segments. Les espèces sont classées par comparaison de la séquence du segment VP6. Le génome du rotavirus est très hétérogène dans tous ses segments. Le rotavirus A est subdivisé en plusieurs génotypes.

Les rotavirus sont l'agent causal d'un grand nombre (plus de 500 000 selon l'OMS) de cas de diarrhée mortelle chez les enfants de moins de 5 ans dans le monde, en particulier dans les pays en développement. Mais les enfants de plus de 5 ans et les adultes peuvent également être touchés par cet agent pathogène, avec une évolution grave et même des cas mortels. La plupart des cas mortels sont dus au manque de soins médicaux et aux mauvaises conditions d'hygiène dans les pays en développement. Les épidémies de rotavirus surviennent le plus souvent en hiver (CDC), avec un pic en mars (« diarrhée hivernale »).

Les symptômes sont la diarrhée, les vomissements, la fièvre et les crampes abdominales. La période d'incubation est de 1 à 3 jours et l'évolution dure environ 4 à 7 jours. Le rotavirus est transmis par contact avec des surfaces contaminées, l'eau et les aliments contaminés avec une faible dose infectieuse (<100 particules virales). Le virus a une ténacité élevée et la charge virale peut atteindre 1010 particules virales/gr de selles.

Il n'existe pas encore de traitement médical et les séquelles d'une infection ne peuvent être atténuées que par un traitement préventif [4,5].

### **REMARQUE**

Compte tenu de l'évolution moléculaire relativement rapide des virus à ARN, n'importe quel système de test RT-PCR court un risque inhérent de résultats faussement négatifs imputables à une accumulation progressive de mutations.

### **6. Description du produit**

Le FlexStar® Norovirus Type & Rotavirus RT-PCR Detection Mix 1.5 est un test de diagnostic *in vitro*. Utilisé en combinaison avec le FlexStar® (RT-)PCR Amplification Mix 1.5, il permet la détection qualitative et la différenciation de l'ARN spécifique aux norovirus génogroupe I (GI), norovirus génogroupe II (GII) et rotavirus dans les échantillons de selles humaines.

Le FlexStar® Norovirus Type & Rotavirus RT-PCR Detection Mix 1.5 s'appuie sur la technologie RT-PCR en temps réel, en utilisant la réaction de transcriptase inverse (RT) pour convertir l'ARN en ADN complémentaire (ADNc), la réaction en chaîne par polymérase (PCR) pour l'amplification de séquences cibles spécifiques aux norovirus GI, norovirus GII et rotavirus et des sondes cibles spécifiques marquées par fluorescence pour la détection de l'ADNc amplifié.

Outre les systèmes d'amplification et de détection spécifiques à l'ARN des norovirus GI, norovirus GII et rotavirus, le FlexStar® Norovirus Type & Rotavirus RT-PCR Detection Mix 1.5 comprend des oligonucléotides pour l'amplification et la détection de l'internal control (IC, AltoStar® Internal Control 1.5). L'IC est automatiquement ajouté au début de la procédure de purification des acides nucléiques sur l'AltoStar® Automation System AM16 (ci-après abrégé AltoStar® AM16). Pour en savoir plus, consultez le mode d'emploi de l'AltoStar® Internal Control 1.5 (contrôle interne).

Les sondes spécifiques à l'ARN du norovirus GI sont marquées avec le fluorophore Cy5, les sondes spécifiques à l'ARN du norovirus GII sont marquées avec le fluorophore ROX™ et les sondes spécifiques à l'ARN du rotavirus sont marquées avec le fluorophore FAM™, respectivement. La sonde spécifique à l'IC est marquée avec le fluorophore JOE™.

L'utilisation de sondes reliées à des colorations identifiables permet une détection parallèle des norovirus GI, norovirus GII, rotavirus et l'IC des canaux de détection correspondant dans l'instrument PCR en temps réel.

### **6.1 Composants**

Le FlexStar® Norovirus Type & Rotavirus RT-PCR Detection Mix 1.5 contient suffisamment de réactifs pour effectuer 96 réactions. Le produit se compose des composants suivants :

- Detection Mix<sup>1)</sup>
- $PC<sub>2</sub>$
- $NTC<sup>3</sup>$

<sup>1)</sup> Contient du matériel biologique d'origine animale

- <sup>2)</sup> Positive Control (contrôle positif) (ARN spécifique aux norovirus GI, norovirus GII et rotavirus)
- 3) No Template Control (contrôle négatif)

À l'exception de l'ADN polymérase et de la transcriptase inverse, qui sont incluses dans le FlexStar® (RT-)PCR Amplification Mix 1.5, le composant Detection Mix contient tous les réactifs (tampon PCR, sel de magnésium, amorces et sondes) permettant la détection et la différenciation des norovirus GI et norovirus GII et la détection de l'ARN spécifique au rotavirus, ainsi que de l'ARN spécifique à l'IC.

Le PC contient l'ARN spécifique aux norovirus GI, norovirus GII et rotavirus. Il est utilisé pour vérifier la fonctionnalité des systèmes d'amplification et de détection de l'ARN spécifique aux norovirus GI, norovirus GII et rotavirus.

Le NTC ne contient pas d'ARN spécifique aux norovirus GI, norovirus GII et rotavirus, mais contient la matrice de l'IC. Le NTC est utilisé comme contrôle négatif pour la PCR en temps réel de l'ARN spécifique aux norovirus GI, norovirus GII et rotavirus, et il indique une possible contamination du composant Detection Mix.

### **6.2 Instruments PCR en temps réel**

Le FlexStar® Norovirus Type & Rotavirus RT-PCR Detection Mix 1.5 a été développé et validé pour être utilisé avec les instruments PCR en temps réel suivants :

- CFX96™ Deep Well Dx System (Bio-Rad)
- CFX96™ Dx System (Bio-Rad)
- QuantStudio™ 5 Real-Time PCR System (Applied Biosystems)
- Rotor-Gene<sup>®</sup> Q5/6 plex Platform (QIAGEN)

### **REMARQUE**

Vérifiez que tous les instruments utilisés ont été installés, étalonnés, contrôlés et entretenus conformément aux instructions et aux recommandations du fabricant.

### **6.3 Types d'échantillon**

L'utilisation du FlexStar® Norovirus Type & Rotavirus RT-PCR Detection Mix 1.5 a été validée avec le type d'échantillon suivant :

• Selles humaines

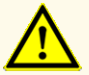

N'utilisez pas d'autres types d'échantillons ! L'utilisation d'autres types d'échantillons pourrait compromettre les performances du produit.

### **7. Matériel nécessaire mais non fourni**

Les instruments et les consommables supplémentaires suivants sont nécessaires pour l'utilisation du FlexStar® Norovirus Type & Rotavirus RT-PCR Detection Mix 1.5 mais ne sont pas fournis avec ce produit :

- Instrument PCR en temps réel (voir chapitre 6.2 Instruments PCR en temps réel)
- Système ou kit approprié d'extraction de l'acide nucléique (voir le chapitre 9.2 Préparation de l'échantillon)
- Agitateur vortex
- Centrifugeuse (p. ex. centrifugeuse de bureau) pour la centrifugation des réactifs du kit
- Centrifugeuse pour la centrifugation des PCR plates (plaques PCR)
- Plaques de réaction à 96 puits appropriée ou tubes de réaction avec un matériel de fermeture correspondant (optique)
- Pipettes (réglables)
- Cônes de pipette avec filtres (jetables)
- Gants non poudrés (jetables)

Réactifs requis mais non inclus dans le FlexStar® Norovirus Type & Rotavirus RT-PCR Detection Mix 1.5 :

- FlexStar® (RT-)PCR Amplification Mix 1.5 (N° de commande FS0011515)
- AltoStar® Internal Control 1.5 (N° de commande IC15-46)

### **8. Mises en garde, précautions et limites**

- Avant la première utilisation, vérifiez que le produit et ses composants sont complets quant au nombre, au type et au remplissage. N'utilisez pas un produit défectueux ou incomplet, car ses performances pourraient être compromises.
- De mauvaises conditions de stockage pourraient compromettre les performances du produit.
- Ne dépassez pas les séquences de décongélation-congélation et les manipulations indiquées dans le présent mode d'emploi. Cela pourrait compromettre les performances du produit.
- N'utilisez pas de produits dont la date d'expiration est dépassée. L'utilisation de produits périmés pourrait compromettre leurs performances.
- N'utilisez pas d'autres types d'échantillons ! L'utilisation d'autres types d'échantillons pourrait compromettre les performances du produit.
- Une manipulation incorrecte des composants du produit et des échantillons peut entraîner une contamination et compromettre les performances du produit :
	- N'intervertissez pas les capuchons des bouteilles et des flacons.
	- Conservez le matériel positif et/ou potentiellement positif à l'écart des composants du kit.
	- Utilisez des zones de travail distinctes pour les activités de préparation de l'échantillon/de configuration des réactions et d'amplification/de détection.
	- Jetez toujours vos gants après avoir manipulé du matériel positif et/ou potentiellement positif.
	- N'ouvrez pas les tubes ou PCR plates (plaques PCR) après amplification.
- Ne mélangez pas les composants provenant de différents lots de FlexStar® Norovirus Type & Rotavirus RT-PCR Detection Mix 1.5, car cela pourrait compromettre les performances du produit.
- Considérez systématiquement les échantillons comme étant des matériaux infectieux et présentant un danger (biologique) conformément aux procédures de sécurité de votre laboratoire. En cas de déversements de matériaux échantillons, utilisez rapidement un désinfectant approprié. Manipulez les matériaux contaminés comme présentant un danger biologique.
- La présence d'inhibiteurs de PCR peut donner des résultats faussement négatifs ou non valides.
- L'élimination des déchets dangereux et biologiques doit être conforme aux réglementations locales et nationales afin d'éviter toute contamination de l'environnement.
- Un stockage inapproprié des éluats peut entraîner une dégradation des séquences cibles du norovirus GI, du norovirus GII et/ou du rotavirus et pourrait compromettre les performances du produit.
- L'absence de centrifugation des composants du produit après la décongélation peut entraîner leur contamination par des résidus de réactifs dans les capuchons et pourrait compromettre les performances du produit.
- Ne dépassez pas la durée de stockage du mélange PCR, car cela pourrait compromettre la performance du produit.
- Comme pour tout test de diagnostic, les résultats doivent être interprétés en tenant compte des autres constatations cliniques et résultats de laboratoire.
- Si l'échantillon contient d'autres pathogènes que le norovirus GI, le norovirus GII et/ou le rotavirus, il peut y avoir compétition avec l'amplification de la cible ou des réactions croisées, donnant ainsi des résultats d'examen DIV incorrects.
- Les mutations potentielles dans les régions cibles du génome du norovirus GI, du norovirus GII et/ou du rotavirus couvertes par les amorces et/ou les sondes utilisées dans le kit peuvent empêcher de détecter la présence des pathogènes.

### **9. Procédure**

Une manipulation incorrecte des composants du produit et des échantillons peut entraîner une contamination et compromettre les performances du produit :

- N'intervertissez pas les capuchons des bouteilles et des flacons.
- Conservez le matériel positif et/ou potentiellement positif à l'écart des composants du kit.

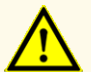

- Utilisez des zones de travail distinctes pour les activités de préparation de l'échantillon/de configuration des réactions et d'amplification/de détection.
- Jetez toujours vos gants après avoir manipulé du matériel positif et/ou potentiellement positif.
- N'ouvrez pas les tubes ou PCR plates (plaques PCR) après amplification.

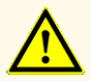

Ne mélangez pas les composants provenant de différents lots de FlexStar® Norovirus Type & Rotavirus RT-PCR Detection Mix 1.5, car cela pourrait compromettre les performances du produit.

### **9.1 Prélèvement, manipulation et stockage de l'échantillon**

Avant leur utilisation, les échantillons de suspensions de selles ne doivent pas être conservés plus de 48 heures à température ambiante (entre +20 °C et +25 °C), 72 heures entre +2 °C et +8 °C ou 7 jours entre -25 °C et -15 °C.

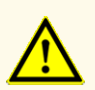

Considérez systématiquement les échantillons comme étant des matériaux infectieux et présentant un danger (biologique) conformément aux procédures de sécurité de votre laboratoire. En cas de déversements de matériaux échantillons, utilisez rapidement un désinfectant approprié. Manipulez les matériaux contaminés comme présentant un danger biologique.

### **REMARQUE**

Le stockage des échantillons par congélation n'altère pas les performances du kit. Si vous travaillez avec des échantillons congelés, vérifiez que les échantillons sont complètement décongelés et correctement mélangés avant d'être utilisés.

### <span id="page-17-0"></span>**9.2 Préparation de l'échantillon**

L'ARN extrait est le matériau de départ pour le FlexStar® Norovirus Type & Rotavirus RT-PCR Detection Mix 1.5. La qualité de l'ARN extrait a un impact considérable sur les performances du produit.

Le FlexStar® Norovirus Type & Rotavirus RT-PCR Detection Mix 1.5 a été validé avec des échantillons de selles humaines à l'aide de l'AltoStar® AM16 en combinaison avec le kit AltoStar® Purification Kit 1.5.

Une fois l'extraction des acides nucléiques terminée avec l'AltoStar® AM16, les éluats dans l'eluate plate (plaque d'éluat) non scellée sont stables à température ambiante (max. +30 °C) pendant 4 heures.

Les éluats dans une eluate plate (plaque d'éluat) scellée peuvent être stockés entre +2 °C et +8 °C pendant 24 heures avant le début d'une configuration de réaction. Pour obtenir des informations détaillées sur le scellement des eluate plates (plaques d'éluat), consultez le mode d'emploi du kit AltoStar® Purification Kit 1.5.

D'autres systèmes et kits d'extraction des acides nucléiques pourraient également convenir. Cependant, l'utilisateur doit s'assurer qu'une procédure donnée d'extraction des acides nucléiques est compatible avec le FlexStar® Norovirus Type & Rotavirus RT-PCR Detection Mix 1.5.

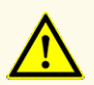

N'utilisez pas d'autres types d'échantillons ! L'utilisation d'autres types d'échantillons pourrait compromettre les performances du produit.

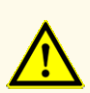

Considérez systématiquement les échantillons comme étant des matériaux infectieux et présentant un danger (biologique) conformément aux procédures de sécurité de votre laboratoire. En cas de déversements de matériaux échantillons, utilisez rapidement un désinfectant approprié. Manipulez les matériaux contaminés comme présentant un danger biologique.

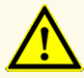

La présence d'inhibiteurs de PCR peut donner des résultats faussement négatifs ou non valides.

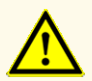

L'élimination des déchets dangereux et biologiques doit être conforme aux réglementations locales et nationales afin d'éviter toute contamination de l'environnement.

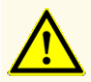

Un stockage inapproprié des éluats peut entraîner une dégradation des séquences cibles du norovirus GI, du norovirus GII et/ou du rotavirus et pourrait compromettre les performances du produit.

Pour des informations complémentaires et une assistance technique concernant le prétraitement et la préparation de l'échantillon, contacter l'assistance technique d'altona Diagnostics (voir le chapitre 15. Assistance technique).

### <span id="page-18-0"></span>**9.3 Configuration du master mix**

Tous les réactifs et les échantillons doivent être complètement décongelés, mélangés (par pipetage ou agitation douce) et centrifugés brièvement avant utilisation.

Le FlexStar® Norovirus Type & Rotavirus RT-PCR Detection Mix 1.5 est configuré pour une utilisation avec le FlexStar® (RT-)PCR Amplification Mix 1.5 et l'AltoStar® Internal Control 1.5 (contrôle interne), qui permet le contrôle de la procédure de préparation de l'échantillon (extraction de l'acide nucléique) et de l'analyse RT-PCR ultérieure.

- ► L'IC est ajouté automatiquement au début de la procédure de purification des acides nucléiques sur l'AltoStar® AM16.
- ► Lorsque d'autres méthodes d'extraction de l'acide nucléique sont utilisées, l'IC doit être ajouté pendant l'étape de lyse, soit manuellement ou automatiquement par l'instrument respectif.
- ► Indépendamment de la méthode/du système utilisé pour l'extraction de l'acide nucléique, ne jamais ajouter l'IC directement à l'échantillon. L'IC doit toujours être ajouté au mélange échantillon/lysis buffer (tampon de lyse). Le volume d'IC à ajouter dépend toujours et uniquement du volume d'élution. Il représente 50 % du volume d'élution. Par exemple, si l'acide nucléique doit être élué dans 60 µl d'elution buffer (tampon d'élution) ou d'eau, 30 µl d'IC par échantillon doivent être ajoutés au mélange échantillon/lysis buffer (tampon de lyse).
- ► Préparez le master mix selon le schéma de pipetage suivant :

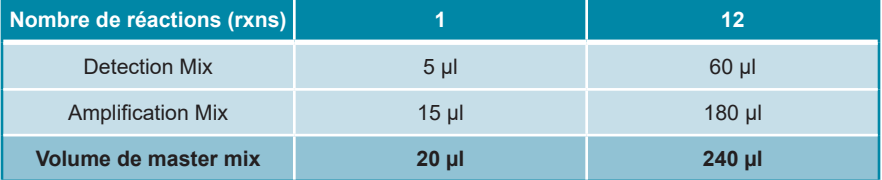

**Tableau 2:** Schéma de pipetage (configuration du master mix)

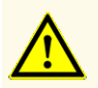

L'absence de centrifugation des composants du produit après la décongélation peut entraîner leur contamination par des résidus de réactifs dans les capuchons et pourrait compromettre les performances du produit.

### <span id="page-20-0"></span>**9.4 Configuration des réactions**

- ► Pipetez 20 µl du master mix dans chaque puits requis d'une plaque de réaction optique à 96 puits appropriée ou d'un tube de réaction optique approprié.
- ► Ajoutez 10 µl de l'échantillon (éluat d'extraction de l'acide nucléique) ou 10 µl des contrôles (PC ou NTC).

**Tableau 3:** Schéma de pipetage (configuration des réactions)

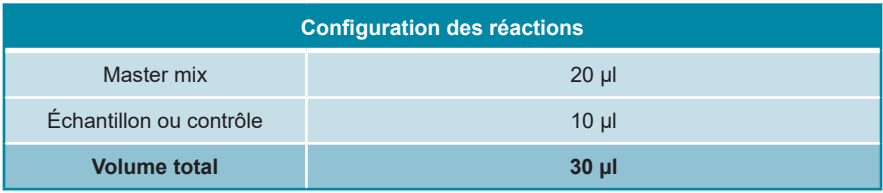

- ► Assurez-vous qu'au moins 1 PC et 1 NTC sont utilisés par run.
- ► Mélangez soigneusement les échantillons et les contrôles avec le master mix en pipetant de haut en bas.
- ► Fermez la plaque de réaction à 96 puits avec des capuchons appropriés ou un film adhésif optique et les tubes de réaction avec des capuchons appropriés.
- ► Centrifugez le plateau de réaction à 96 puits dans une centrifugeuse équipée d'un rotor pour microplaques et les tubes de réaction dans une centrifugeuse appropriée pendant 30 secondes à environ 1 000 x g (~ 3 000 tr/min).
- ► Le NTC contient déjà la matrice de l'IC avec la bonne concentration.

À la fin de la configuration du mélange PCR, le mélange RT-PCR présent dans la PCR plate (plaque PCR) scellée reste stable à température ambiante (max. +30 °C) pendant 30 minutes.

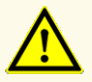

Ne dépassez pas la durée de stockage du mélange PCR, car cela pourrait compromettre la performance du produit.

### <span id="page-21-0"></span>**10. Programmation de l'instrument PCR en temps réel**

Pour obtenir des informations de base concernant la configuration et la programmation des différents instruments PCR en temps réel, veuillez consulter le mode d'emploi de l'instrument concerné.

Pour obtenir des instructions de programmation détaillées concernant l'utilisation du FlexStar® Norovirus Type & Rotavirus RT-PCR Detection Mix 1.5 sur des instruments PCR en temps réel spécifiques, veuillez contacter notre assistance technique (voir le chapitre 15. Assistance technique).

### <span id="page-21-1"></span>**10.1 Paramètres**

► Définissez les paramètres suivants :

**Tableau 4:** Paramètres de run

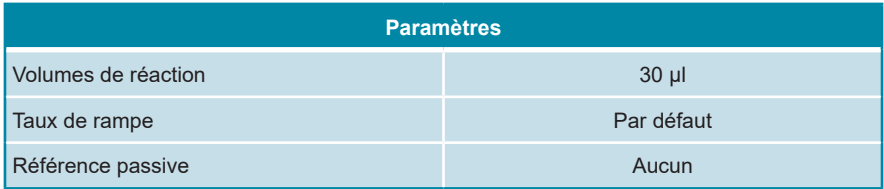

### <span id="page-21-2"></span>**10.2 Détecteurs de fluorescence (colorants)**

► Définir les détecteurs de fluorescence (colorants) :

### **Tableau 5:** Détecteurs de fluorescence

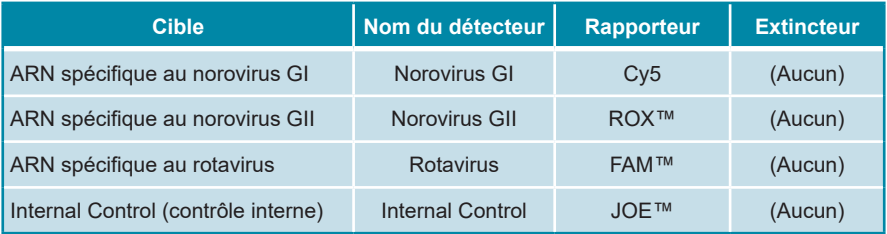

### <span id="page-22-0"></span>**10.3 Profil de température et acquisition de coloration**

► Définissez le profil de température et l'acquisition de la coloration :

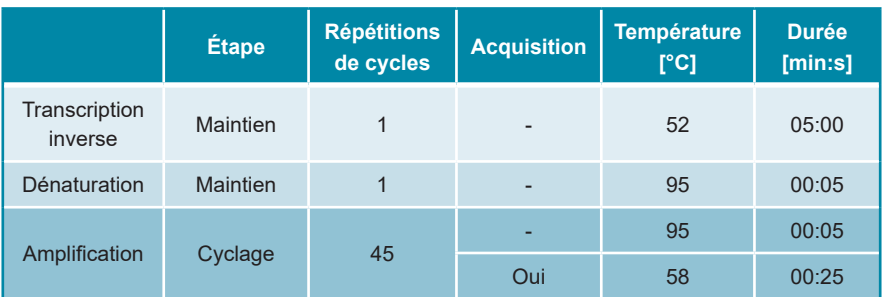

**Tableau 6:** Profil de température et acquisition de coloration

### <span id="page-22-1"></span>**11. Analyse des données**

Pour obtenir des informations de base concernant l'analyse des données sur des instruments PCR en temps réel, veuillez consulter le mode d'emploi de l'instrument concerné.

Pour obtenir des instructions détaillées concernant l'analyse des données générées avec le FlexStar® Norovirus Type & Rotavirus RT-PCR Detection Mix 1.5 sur différents instruments PCR en temps réel, veuillez contacter notre assistance technique (voir le chapitre 15. Assistance technique).

### <span id="page-23-0"></span>**11.1 Validité des test runs de diagnostic**

### <span id="page-23-1"></span>**11.1.1 Test run de diagnostic valide**

Un test run de diagnostic est **valide** si les conditions de contrôle suivantes sont satisfaites :

**Tableau 7:** Conditions de contrôle pour un test run valide

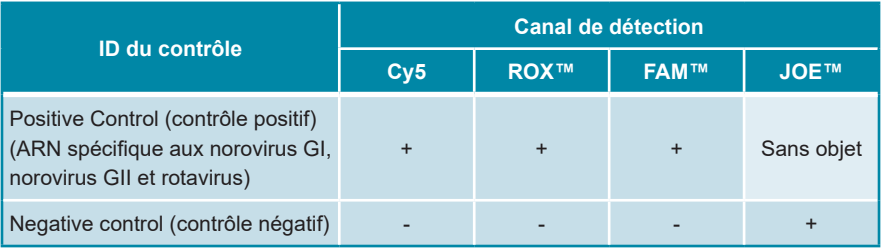

### <span id="page-23-2"></span>**11.1.2 Test run de diagnostic non valide**

Un test run de diagnostic est **non valide**, (i) si le run n'est pas terminé (ii) si une quelconque condition de contrôle pour un test run de diagnostic **valide** n'est pas respectée.

Si un test run de diagnostic est **non valide**, veuillez l'effectuer de nouveau en utilisant les acides nucléiques purifiées restantes ou recommencez avec les échantillons d'origine.

### <span id="page-23-3"></span>**11.2 Interprétation des résultats**

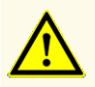

Comme pour tout test de diagnostic, les résultats doivent être interprétés en tenant compte des autres constatations cliniques et résultats de laboratoire.

### <span id="page-24-0"></span>**11.2.1 Analyse qualitative**

**Tableau 8:** Interprétation des résultats

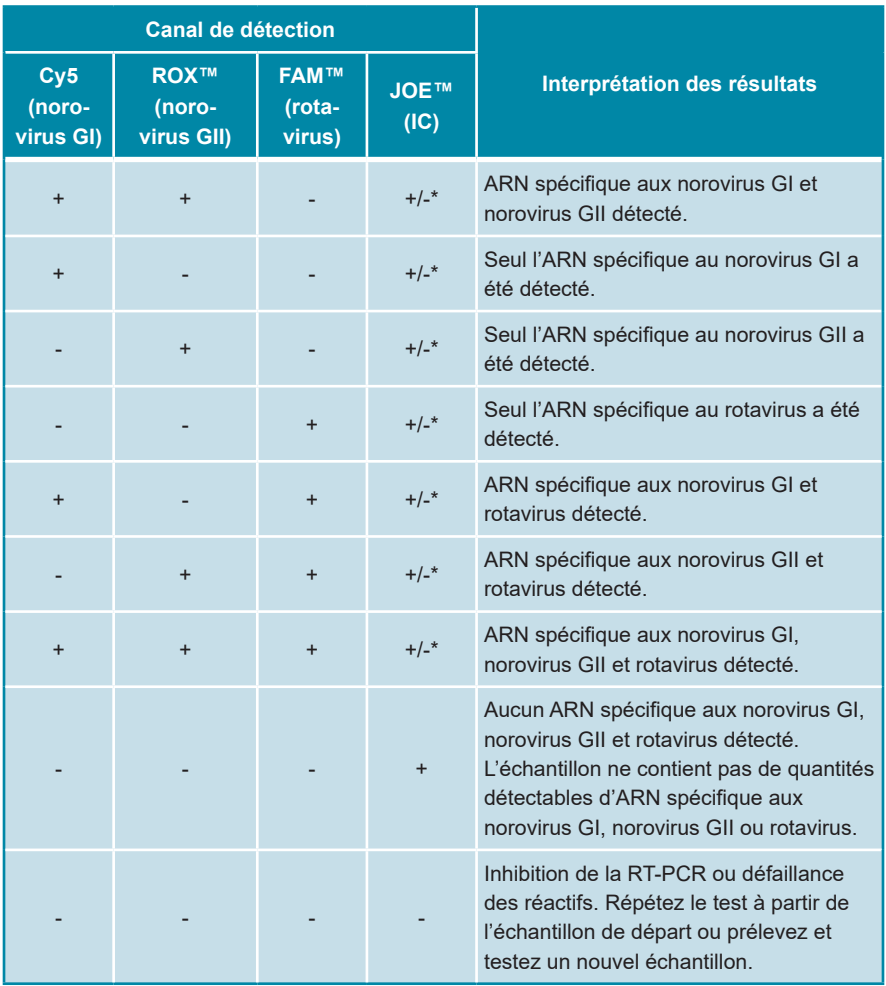

\* La détection de l'IC dans le canal de détection JOE™ n'est pas obligatoire pour les résultats positifs dans le canal de détection Cy5 et/ou ROX™ et/ou FAM™. Une charge élevée d'ARN spécifique au norovirus GI, au norovirus GII et/ou au rotavirus dans l'échantillon peut entraîner une réduction ou une absence du signal de l'IC.

# <span id="page-25-0"></span>**12. Évaluation de la performance**

Les performances du FlexStar® Norovirus Type & Rotavirus RT-PCR Detection Mix 1.5 ont été évaluées à l'aide de matériel viral de norovirus GI, norovirus GII et rotavirus disponible dans le commerce.

### <span id="page-25-1"></span>**12.1 Selles**

### <span id="page-25-2"></span>**12.1.1 Sensibilité analytique**

Pour la détermination de la limite de détection (limit of detection, LoD) des norovirus GI et norovirus GII, une série de dilutions de matériel viral dans des selles artificielles disponible dans le commerce a été réalisée. Pour déterminer la LoD du rotavirus, une série de dilutions de matériel viral dans une suspension de selles disponible dans le commerce a été réalisée.

Chaque dilution a été testée en 8 réplicats sur 3 runs différents (total n = 24 par dilution) à l'aide de combinaisons de :

- 3 lots de FlexStar® Norovirus Type & Rotavirus RT-PCR Detection Mix 1.5
- 3 lots de FlexStar® (RT-)PCR Amplification Mix 1.5
- 3 lots de kit AltoStar® Purification Kit 1.5
- 3 lots de AltoStar® Internal Control 1.5
- 3 instruments AltoStar® AM16
- 3 instruments CFX96™ DW Dx

Pour chaque virus, les données de tous les runs ont été combinées et une analyse probit a été réalisée pour déterminer la valeur de la LoD à 95 %.

**Tableau 9:** Résultats de PCR utilisés pour le calcul de la sensibilité analytique du FlexStar® Norovirus Type & Rotavirus RT-PCR Detection Mix 1.5 au norovirus GI dans une suspension de selles artificielles

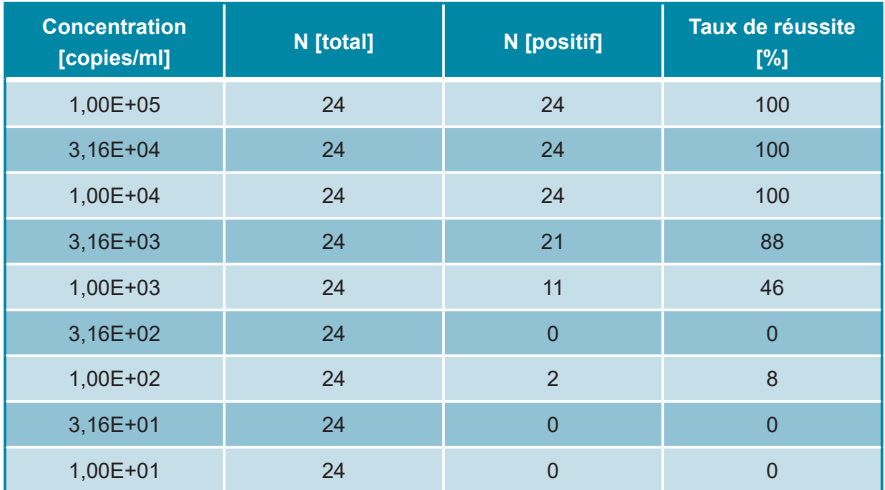

La LoD du FlexStar® Norovirus Type & Rotavirus RT-PCR Detection Mix 1.5 pour la détection du norovirus GI dans une suspension de selles artificielles est 5 939 copies/ml (intervalle de confiance à 95 % : 3 673-12 942 copies/ml).

**Tableau 10**: Résultats de PCR utilisés pour le calcul de la sensibilité analytique du FlexStar® Norovirus Type & Rotavirus RT-PCR Detection Mix 1.5 au norovirus GII dans une suspension de selles artificielles

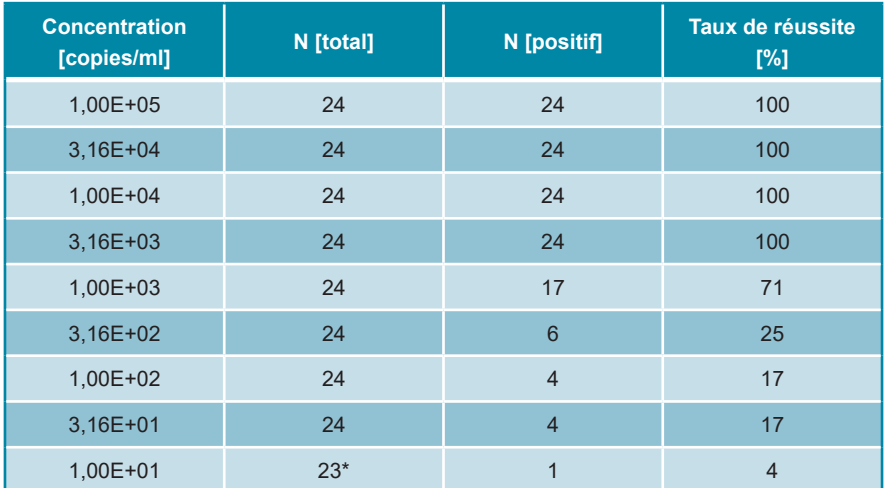

\* Un échantillon n'a pas été traité.

La LoD du FlexStar® Norovirus Type & Rotavirus RT-PCR Detection Mix 1.5 pour la détection du norovirus GII dans une suspension de selles artificielles est 5 228 copies/ml (intervalle de confiance à 95 % : 2 790-13 337 copies/ml).

**Tableau 11**: Résultats de PCR utilisés pour le calcul de la sensibilité analytique du FlexStar® Norovirus Type & Rotavirus RT-PCR Detection Mix 1.5 au rotavirus dans une suspension de selles

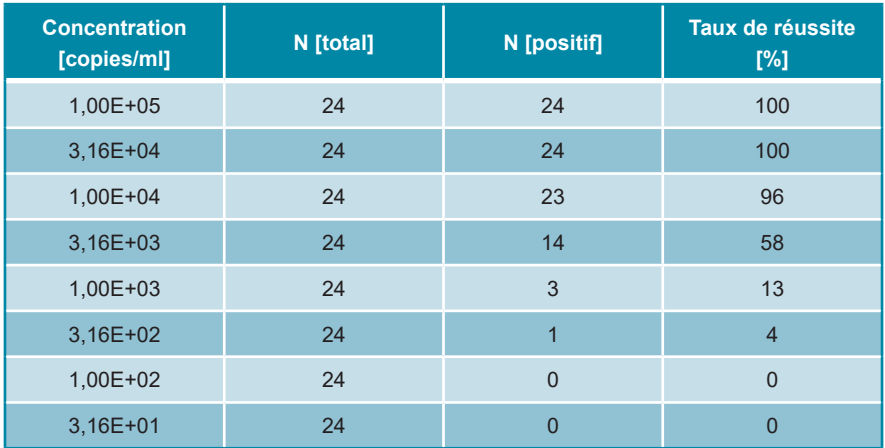

La LoD du FlexStar® Norovirus Type & Rotavirus RT-PCR Detection Mix 1.5 pour la détection du rotavirus dans une suspension de selles est 11 133 copies/ml (intervalle de confiance à 95 % : 7 126-23 522 copies/ml).

### <span id="page-28-0"></span>**12.1.2 Spécificité analytique**

La spécificité analytique du FlexStar® Norovirus Type & Rotavirus RT-PCR Detection Mix 1.5 est assurée par la sélection minutieuse des oligonucléotides (amorces et sondes). Les oligonucléotides ont été vérifiés par analyse comparative de séquences par rapport à des séquences librement accessibles au public pour s'assurer que tous les génotypes de norovirus et rotavirus pertinents seraient détectés.

Pour la vérification de la spécificité analytique du FlexStar® Norovirus Type & Rotavirus RT-PCR Detection Mix 1.5, les expériences suivantes ont été réalisées (voir les chapitres 12.1.2.1 Échantillons négatifs à 12.1.2.3 Réactivité croisée).

### <span id="page-29-0"></span>**12.1.2.1 Échantillons négatifs**

32 échantillons de selles négatifs aux norovirus GI, norovirus GII et rotavirus provenant de donneurs individuels ont été testés avec le FlexStar® Norovirus Type & Rotavirus RT-PCR Detection Mix 1.5. Tous les échantillons (32 sur 32) ont été testés négatifs pour l'ARN spécifique aux norovirus GI, norovirus GII et rotavirus et positifs pour l'IC. La spécificité analytique du FlexStar® Norovirus Type & Rotavirus RT-PCR Detection Mix 1.5 pour les échantillons de selles  $est$  ≥ 95 %.

### <span id="page-29-1"></span>**12.1.2.2 Substances interférentes**

Pour évaluer l'influence des substances endogènes et exogènes susceptibles de perturber les performances du FlexStar® Norovirus Type & Rotavirus RT-PCR Detection Mix 1.5, des substances choisies ont été ajoutées à une suspension de selles artificielles contenant les norovirus GI, norovirus GII et rotavirus à une concentration de 3 x LoD (17 817 copies/ml, 15 684 copies/ml et 33 399 copies/ml, respectivement) et à une suspension de selles artificielles ne contenant pas de norovirus GI, norovirus GII et rotavirus.

Les résultats obtenus pour les échantillons contenant des substances potentiellement interférentes ont été comparés aux résultats obtenus pour la suspension de selles artificielles ne contenant aucune substance interférente ajoutée. Chaque échantillon a été traité en 3 répliques.

Aucune interférence n'a été observée pour les échantillons contenant des niveaux élevés de :

- Substances endogènes
	- Cholestérol
	- ADN génomique humain
	- Sang total humain
	- Mucine
	- Triglycérides
- Substances exogènes
	- Chlorure de benzalkonium
	- Éthanol
	- Hydrocortisone
	- Mésalazine
	- Naproxène sodique
	- Nystatine

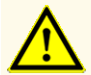

La présence d'inhibiteurs de PCR peut donner des résultats faussement négatifs ou non valides.

### <span id="page-30-0"></span>**12.1.2.3 Réactivité croisée**

La spécificité analytique du FlexStar® Norovirus Type & Rotavirus RT-PCR Detection Mix 1.5 en ce qui concerne la réactivité croisée avec des pathogènes autres que les norovirus GI, norovirus GII et rotavirus a été évaluée en testant :

- Des pathogènes liés aux norovirus GI, norovirus GII et rotavirus
- Des pathogènes provoquant des symptômes similaires à une infection par norovirus GI, norovirus GII ou rotavirus
- Des pathogènes susceptibles d'être présents chez les patients souffrant d'une infection par norovirus GI, norovirus GII ou rotavirus

Le Norovirus Type & Rotavirus RT-PCR Detection Mix 1.5 FlexStar® n'a pas montré de réactivité croisée avec les pathogènes suivants :

• Astrovirus

• *Escherichia coli*

• *Salmonella enterica*

- *Campylobacter coli*
- *Campylobacter jejuni*
- *Vibrio cholerae*

**Sapovirus** 

- *Clostridium difficile*
- *Escherichia coli* entérohémorragiques (EHEC)
- En outre, le norovirus GI, le norovirus GII et le rotavirus ont été testés. Le FlexStar® Norovirus Type & Rotavirus RT-PCR Detection Mix 1.5 n'a pas généré de signaux faussement positifs que ce soit dans le canal de détection spécifique au norovirus GI (Cy5) lors des tests du norovirus GII et du rotavirus, dans le canal de détection spécifique au norovirus GII (ROX™) lors des tests du norovirus GI et du rotavirus ou dans le canal de détection spécifique au rotavirus (FAM™) lors des tests du norovirus GI et du norovirus GII.

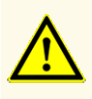

Si l'échantillon contient d'autres pathogènes que le norovirus GI, le norovirus GII et/ou le rotavirus, il peut y avoir compétition avec l'amplification de la cible ou des réactions croisées, donnant ainsi des résultats d'examen DIV incorrects.

### <span id="page-31-0"></span>**12.1.3 Précision**

La précision du FlexStar® Norovirus Type & Rotavirus RT-PCR Detection Mix 1.5 a été évaluée à l'aide d'un ensemble comprenant :

- 1 échantillon de suspension de selles artificielles fortement positif au norovirus GI [50 x LoD (2,97E+05 copies/ml)]
- 1 échantillon de suspension de selles artificielles fortement positif au norovirus GII [50 x LoD (2,61E+05 copies/ml)]
- 1 échantillon de suspension de selles artificielles fortement positif au rotavirus [50 x LoD (5,57E+05 copies/ml)]
- 1 échantillon de suspension de selles artificielles faiblement positif au norovirus GI [3 x LoD (1,78E+04 copies/ml)]
- 1 échantillon de suspension de selles artificielles faiblement positif au norovirus GII [3 x LoD (1,57E+04 copies/ml)]
- 1 échantillon de suspension de selles artificielles faiblement positif au rotavirus [3 x LoD (3,34E+04 copies/ml)]
- 1 échantillon de suspension de selles artificielles négatif aux norovirus GI, norovirus GII et rotavirus

Chaque élément de l'ensemble a été testé sur 6 répliques par run.

5 runs ont été effectués sur 5 jours utilisant des combinaisons de :

- 3 lots de FlexStar® Norovirus Type & Rotavirus RT-PCR Detection Mix 1.5
- 3 lots de FlexStar® (RT-)PCR Amplification Mix 1.5
- 3 lots de kit AltoStar® Purification Kit 1.5
- 3 lots de AltoStar® Internal Control 1.5
- 3 instruments AltoStar® AM16
- 3 instruments CFX96™ DW Dx

La répétabilité (variabilité intra-run), la variabilité inter-lot et la reproductibilité (variabilité totale) ont été déterminées sur la base de :

- Valeurs de cycle seuil ( $C_{\mathfrak{q}}^*$ ) pour les échantillons fortement positifs aux norovirus GI, norovirus GII et rotavirus (voir les tableaux 12 à 14)
- Valeurs de cycle seuil (C $_{\mathsf{q}}^*$ ) pour l'IC dans les échantillons négatifs aux norovirus GI, norovirus GII et rotavirus (voir le tableau 15)
- \* Veuillez noter que le terme choisi  ${\sf C}_{\!_{\rm q}}$  est équivalent à la désignation de  ${\sf C}_{\!varepsilon}$ , qui pourrait être utilisée par d'autres thermocycleurs que le CFX96™ Deep Well Dx System (Bio-Rad).

**Tableau 12**: Données de précision (% du CV sur la base des valeurs C<sub>q</sub>) pour les échantillons de suspension de selles artificielles fortement positifs au norovirus GI

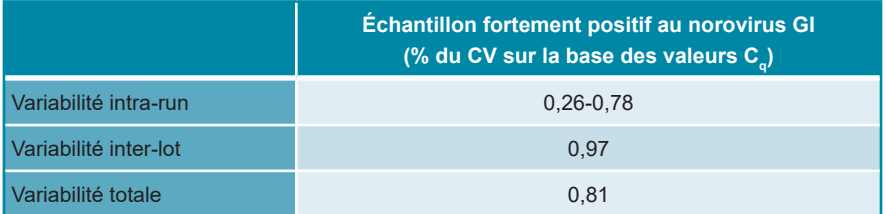

Tous les échantillons testés à 3 x LoD (échantillons faiblement positifs) ont été détectés positifs au norovirus GI.

**Tableau 13**: Données de précision (% du CV sur la base des valeurs C<sub>q</sub>) pour les échantillons de suspension de selles artificielles fortement positifs au norovirus GII

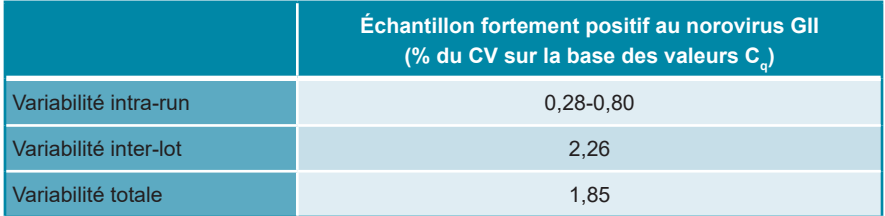

Tous les échantillons testés à 3 x LoD (échantillons faiblement positifs) ont été détectés positifs au norovirus GII.

**Tableau 14**: Données de précision (% du CV sur la base des valeurs C<sub>q</sub>) pour les échantillons de suspension de selles artificielles fortement positifs au rotavirus

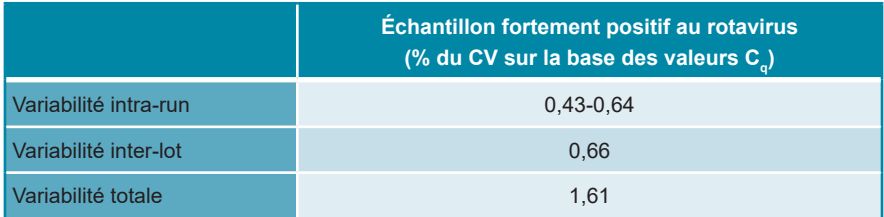

Tous les échantillons testés à 3 x LoD (échantillons faiblement positifs) ont été détectés positifs au rotavirus.

**Tableau 15**: Données de précision (% du CV sur la base des valeurs C<sub>q</sub>) pour l'IC dans les échantillons de suspension de selles artificielles négatifs aux norovirus GI, norovirus GII et rotavirus

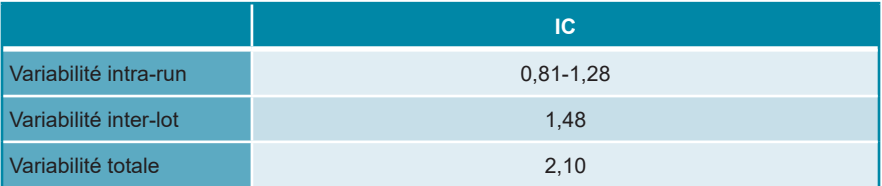

### **12.1.4 Taux global de défaillance**

La fiabilité du FlexStar® Norovirus Type & Rotavirus RT-PCR Detection Mix 1.5 a été évaluée en testant 33 échantillons de selles humaines négatifs au norovirus GI et norovirus GII et 32 échantillons négatifs au rotavirus provenant de donneurs individuels et enrichis en norovirus GI, norovirus GII et rotavirus à une concentration finale de 3 x LoD (1,78E+04 copies/ml, 1,57E+04 copies/ml et 3,34E+04 copies/ml). Tous les échantillons (33 sur 33 et 32 sur 32) ont été testés positifs dans les canaux de détection de fluorescence spécifiques aux norovirus GI et norovirus GII (Cy5 et ROX™, respectivement) et dans le canal de détection de fluorescence (FAM™) spécifique au rotavirus.

### **12.1.5 Contamination croisée**

La contamination croisée est un risque qui dépend essentiellement du flux de travail de l'essai PCR utilisé. Pour l'AltoStar® Workflow (flux de travail), le kit AltoStar® Parvovirus B19 PCR Kit 1.5 a été utilisé comme modèle exemplaire. L'éventuelle contamination croisée par transfert des échantillons positifs élevés a été évaluée en testant en alternance des échantillons positifs à teneur élevée en parvovirus B19 (1,00E + 07 UI/ml) et des échantillons négatifs (n = 44 à chaque run, 2 runs) à l'aide du kit AltoStar® Parvovirus B19 PCR Kit 1.5. Aucune contamination croisée n'a été observée, c'est-à-dire que tous les échantillons négatifs au parvovirus B19 ont été testés négatifs.

### **12.1.6 Performances cliniques**

Le FlexStar® Norovirus Type & Rotavirus RT-PCR Detection Mix 1.5 a été évalué dans le cadre d'une étude comparative avec le test Allplex™ GI-Virus Assay (Seegene) portant le marquage CE. Rétrospectivement, 99 échantillons de selles humaines individuels ont été testés en parallèle :

Le test Allplex™ GI-Virus Assay (Seegene) a été utilisé en combinaison avec le kit STARMag 96 X 4 (Seegene) et le NIMBUS (Seegene).

Le FlexStar® Norovirus Type & Rotavirus RT-PCR Detection Mix 1.5 a été utilisé en combinaison avec le FlexStar® (RT-)PCR Amplification Mix 1.5, le kit AltoStar® Purification Kit 1.5 et l'AltoStar® Internal Control 1.5 (contrôle interne) sur l'AltoStar® AM16 et le CFX96™ DW Dx.

Pour l'analyse qualitative, tous les échantillons dont le résultat était non valide pour un essai ou les deux ont été exclus.

Les résultats des échantillons restants (94 pour le norovirus GI et le norovirus GII et 96 pour le rotavirus) figurent dans les tableaux 16 et 17, respectivement.

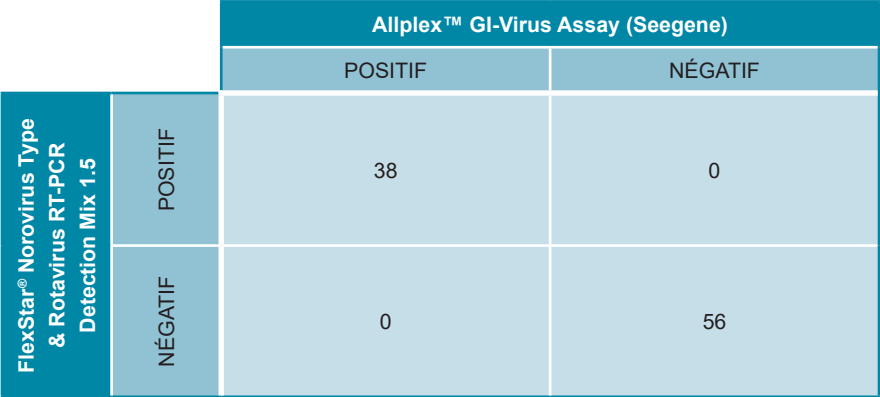

**Tableau 16**: Résultats de l'évaluation de la sensibilité et de la spécificité du diagnostic pour le norovirus GI et le norovirus GII dans des échantillons de selles

La sensibilité et la spécificité du diagnostic obtenues à l'aide du FlexStar<sup>®</sup> Norovirus Type & Rotavirus RT-PCR Detection Mix 1.5 par rapport au test Allplex™ GI-Virus Assay (Seegene) pour le norovirus GI et le norovirus GII étaient de 100 % (intervalle de confiance : 90,26 % à 100 % et 93,62 % à 100 %, respectivement).

**Tableau 17**: Résultats de l'évaluation de la sensibilité et de la spécificité du diagnostic pour le rotavirus dans des échantillons de selles

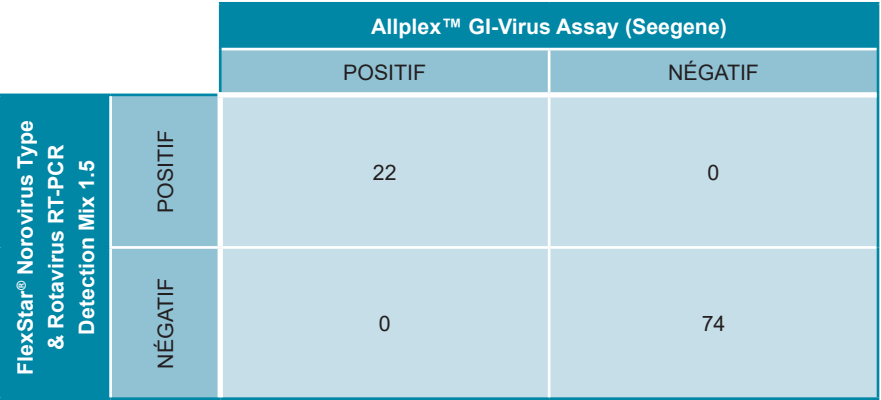

La sensibilité et la spécificité du diagnostic obtenues à l'aide du FlexStar® Norovirus Type & Rotavirus RT-PCR Detection Mix 1.5 par rapport au test Allplex™ GI-Virus Assay (Seegene) pour le rotavirus étaient de 100 % (intervalle de confiance : 84,56 % à 100 % et 95,14 % à 100 %, respectivement).

# **13. Élimination**

Éliminez les déchets dangereux et biologiques conformément aux réglementations locales et nationales. Les reliquats de composants du produit et les déchets ne doivent pas entrer en contact avec les eaux usées, les cours d'eau ou le sol.

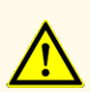

Considérez systématiquement les échantillons comme étant des matériaux infectieux et présentant un danger (biologique) conformément aux procédures de sécurité de votre laboratoire. En cas de déversement de matériaux échantillon, utilisez rapidement un désinfectant approprié. Manipulez les matériaux contaminés comme présentant un danger biologique.

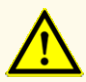

L'élimination des déchets dangereux et biologiques doit être conforme aux réglementations locales et nationales afin d'éviter toute contamination de l'environnement.

# **14. Contrôle qualité**

Conformément au système de gestion de la qualité d'altona Diagnostics GmbH certifié EN ISO 13485, chaque lot du FlexStar® Norovirus Type & Rotavirus RT-PCR Detection Mix 1.5 est testé sur la base de spécifications prédéterminées afin d'assurer une qualité constante du produit.

## **15. Assistance technique**

Pour bénéficier d'un service après-vente, contactez l'assistance technique d'altona Diagnostics aux coordonnées suivantes :

**e-mail : support@altona-diagnostics.com**

**téléphone : +49-(0)40-5480676-0**

### **REMARQUE**

Tout incident grave survenu en rapport avec ce produit doit être signalé à altona Diagnostics et aux autorités compétentes de votre pays.

### **16. Bibliographie**

- **[1]** Chhabra P, de Graaf M, Parra GI, Chan MC, Green K, Martella V, Wang Q, White PA, Katayama K, Vennema H, Koopmans MPG, Vinjé J. Updated classification of norovirus genogroups and genotypes. Journal of General Virology. Octobre 2019 ; volume 100(10):1393–1406. doi: 10.1099/jgv.0.001318. PMID : 31483239.
- **[2]** Ahmed SM, Hall AJ, Robinson AE, Verhoef L, Premkumar P, Parashar UD, Koopmans M, Lopman BA. Global prevalence of norovirus in cases of gastroenteritis: a systematic review and meta-analysis. The Lancet Infectious Diseases. Juin 2014 ; volume 14, numéro 8, 725–730. doi: https://doi.org/10.1016/S1473-3099(14)70767-4.
- **[3]** Vinjé J. Advances in laboratory methods for detection and typing of norovirus. Journal of Clinical Microbiology. Janvier 2015 ; volume 53:373–381. doi: 10.1128/JCM.01535-14. PMID : 24989606.
- **[4]** Versalovic, James, Carroll, Karen C., Funke, Guido, Jorgensen, James H., Landry, Marie Louise and David W. Warnock (ed). Manual of Clinical Microbiology. 10é édition. ASM Press, 2011.
- **[5]** Cohen, Jonathan, Powderly, William G, and Steven M Opal. Infectious Diseases, 3e édition. Mosby, 2010.

### **17. Marques de commerce et clauses de non-responsabilité**

AltoStar®, FlexStar® (altona Diagnostics) ; QuantStudio™ (Applied Biosystems) ; CFX96™ (Bio-Rad) ; JOE™ (Life Technologies) ; Rotor-Gene® (QIAGEN) ;Allplex™ (Seegene) ; FAM™, ROX™ (Thermo Fisher Scientific).

Les noms déposés, marques de commerce, etc. utilisés dans ce document, même s'ils ne sont pas expressément désignés comme tels, ne doivent pas être considérés comme non protégés juridiquement.

Le FlexStar® Norovirus Type & Rotavirus RT-PCR Detection Mix 1.5 est un kit de diagnostic portant le marquage CE conformément à la directive européenne de diagnostic *in vitro* 98/79/CE.

Produit non homologué auprès de Santé Canada, non approuvé par la FDA.

Produit disponible dans certains pays uniquement.

© 2022 altona Diagnostics GmbH; tous droits réservés.

# **18. Explication des symboles**

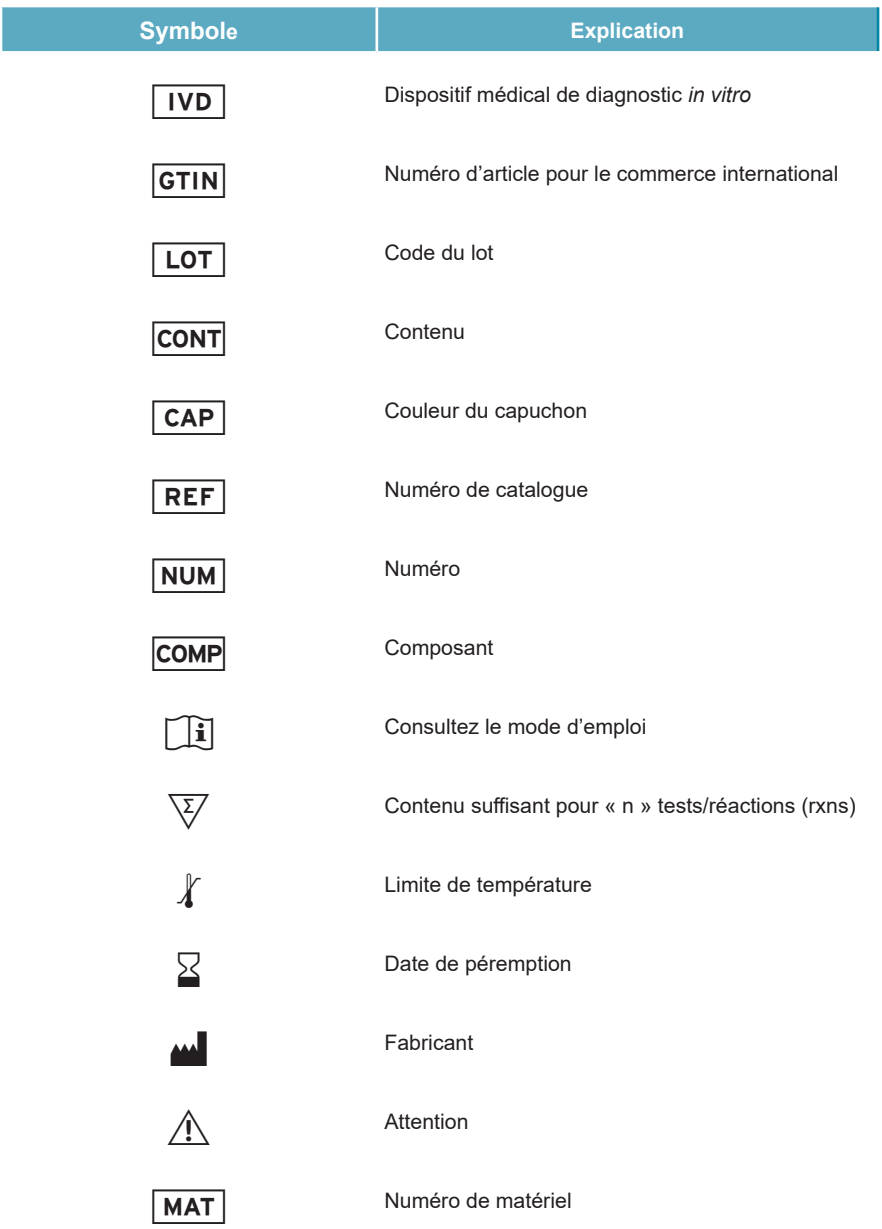

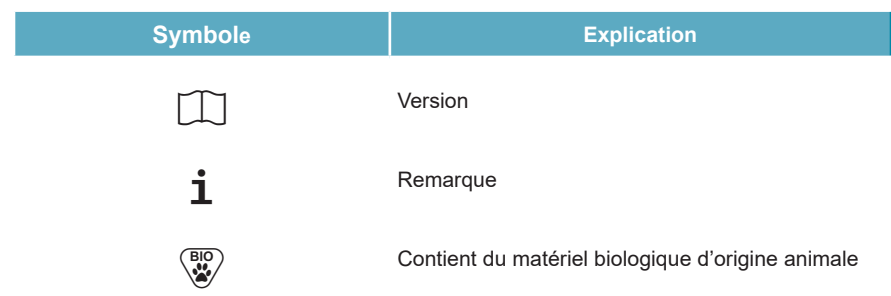

# **19. Historique de révision**

**Tableau 18**: Historique de révision

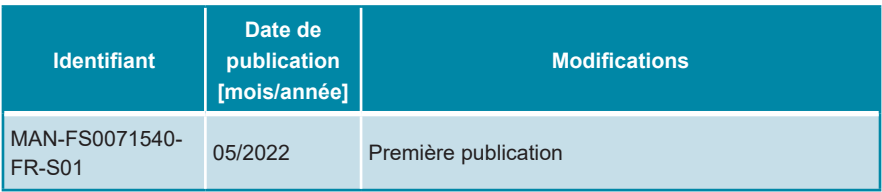

**page laissée vierge intentionnellement**

**page laissée vierge intentionnellement**

**page laissée vierge intentionnellement**

# www.altona-diagnostics.com

phone +49 40 548 0676 0 fax +49 40 548 0676 10 e-mail info@altona-diagnostics.com

altona Diagnostics GmbH Mörkenstr. 12 22767 Hamburg, Germany

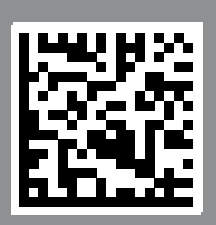